**Lina YE**

**[Functional/Structural](#page-17-0)**

**[Unit testing: JUnit](#page-44-0)**

**[Mutation Testing](#page-75-0)**

**[Formal Methods](#page-85-0)**

## <span id="page-0-0"></span>**Software Engineering (Tests)**

Lina YE

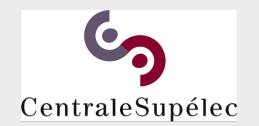

[https://www.lri.fr/˜linaye/GL.html](https://www.lri.fr/~linaye/GL.html) lina.ye@centralesupelec.fr Sequence 3, 2017-2018

1/61

**[Software Engineering \(Tests\)](#page-86-0)** [Forward](#page-1-0) **For Wallen Construction Construction Construction Construction Construction** 

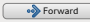

**Lina YE**

**[Functional/Structural](#page-17-0)**

**[Unit testing: JUnit](#page-44-0)**

**[Mutation Testing](#page-75-0)**

**[Formal Methods](#page-85-0)**

<span id="page-1-0"></span>**Plan**

**1 [Introduction](#page-2-0)**

**2 [Functional/Structural](#page-17-0)**

**3 [Unit testing: JUnit](#page-44-0)**

**4 [Mutation Testing](#page-75-0)**

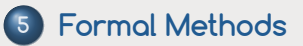

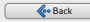

**Lina YE**

#### **[Introduction](#page-2-0)**

**[Functional/Structural](#page-17-0)**

**[Unit testing: JUnit](#page-44-0)**

**[Mutation Testing](#page-75-0)**

**[Formal Methods](#page-85-0)**

### <span id="page-2-0"></span>**Software Testing**

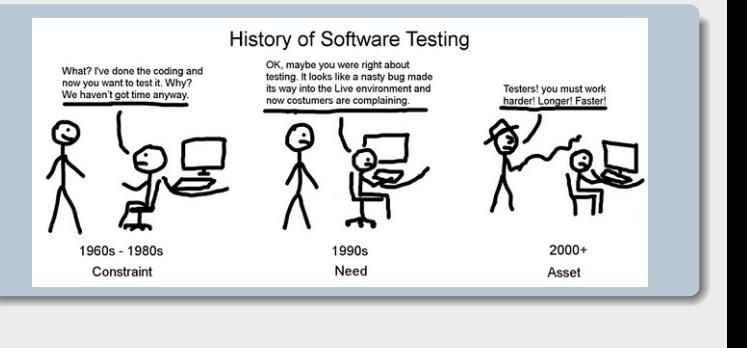

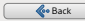

**Lina YE**

#### **[Introduction](#page-2-0)**

**[Functional/Structural](#page-17-0)**

**[Unit testing: JUnit](#page-44-0)**

**[Mutation Testing](#page-75-0)**

**[Formal Methods](#page-85-0)**

### <span id="page-3-0"></span>**Beizer's Test Philosophy**

### **Level 0**

- No difference between testing and debugging
- Adopted by many undergraduate CS majors
	- **o** get their programs to compile
	- $\bullet$  debug the programs with a few inputs

**Lina YE**

#### **[Introduction](#page-2-0)**

- **[Functional/Structural](#page-17-0)**
- **[Unit testing: JUnit](#page-44-0)**
- **[Mutation Testing](#page-75-0)**
- **[Formal Methods](#page-85-0)**

## <span id="page-4-0"></span>**Beizer's Test Philosophy**

### **Level 0**

- $\bullet$  No difference between testing and debugging
- Adopted by many undergraduate CS majors
	- **o** get their programs to compile
	- **•** debug the programs with a few inputs
- A program's incorrect behavior (validation) cannot be distinguished from a mistake within the program (verification)
- Not very useful to develop reliable or safe software

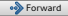

**Lina YE**

#### **[Introduction](#page-2-0)**

**[Functional/Structural](#page-17-0)**

**[Unit testing: JUnit](#page-44-0)**

**[Mutation Testing](#page-75-0)**

**[Formal Methods](#page-85-0)**

### <span id="page-5-0"></span>**Beizer's Test Philosophy**

### **Level 1**

- The purpose of testing is to show correctness
- Run a collection of tests without finding failures

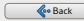

**Lina YE**

#### **[Introduction](#page-2-0)**

**[Functional/Structural](#page-17-0)**

**[Unit testing: JUnit](#page-44-0)**

**[Mutation Testing](#page-75-0)**

**[Formal Methods](#page-85-0)**

### <span id="page-6-0"></span>**Beizer's Test Philosophy**

### **Level 1**

- The purpose of testing is to show correctness
- Run a collection of tests without finding failures
- Cannot demonstrate that  $\bullet$ 
	- Is it a good software?
	- Are the set of tests good?

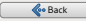

**Lina YE**

#### **[Introduction](#page-2-0)**

- **[Functional/Structural](#page-17-0)**
- **[Unit testing: JUnit](#page-44-0)**
- **[Mutation Testing](#page-75-0)**
- **[Formal Methods](#page-85-0)**

## <span id="page-7-0"></span>**Beizer's Test Philosophy**

### **Level 1**

- The purpose of testing is to show correctness
- Run a collection of tests without finding failures
- **Cannot demonstrate that** 
	- Is it a good software?
	- Are the set of tests good?
- How much testing remains to be done?
- No way to quantitatively express or evaluate the tests done

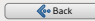

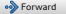

**Lina YE**

#### **[Introduction](#page-2-0)**

**[Functional/Structural](#page-17-0)**

**[Unit testing: JUnit](#page-44-0)**

**[Mutation Testing](#page-75-0)**

**[Formal Methods](#page-85-0)**

### <span id="page-8-0"></span>**Beizer's Test Philosophy**

### **Level 2**

- **•** The purpose of testing is to show failures
- **O** Create testing professions (test engineers)
	- Put testers and developers into an adversarial relationship (not good for team morale)
	- What to do if no failures are found?

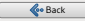

**Lina YE**

#### **[Introduction](#page-2-0)**

- **[Functional/Structural](#page-17-0)**
- **[Unit testing: JUnit](#page-44-0)**
- **[Mutation Testing](#page-75-0)**
- **[Formal Methods](#page-85-0)**

## <span id="page-9-0"></span>**Beizer's Test Philosophy**

### **Level 2**

- **•** The purpose of testing is to show failures
- Create testing professions (test engineers)
	- **Put testers and developers into an adversarial** relationship (not good for team morale)
	- What to do if no failures are found?
- Persistent problems: run a set of tests without failures

- Is our software very good?
- $\bullet$  Is the testing weak?

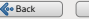

**Lina YE**

#### **[Introduction](#page-2-0)**

- **[Functional/Structural](#page-17-0) [Unit testing: JUnit](#page-44-0)**
- **[Mutation Testing](#page-75-0)**
- **[Formal Methods](#page-85-0)**

# <span id="page-10-0"></span>**Beizer's Test Philosophy**

### **Level 3: good**

- **•** The purpose of testing is not to prove anything specific, but to reduce the risk of using the software
- **•** Testing can show the presence of failures but not their absence.
- **•** There is always some risk whenever we use software

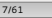

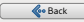

**Lina YE**

#### **[Introduction](#page-2-0)**

- **[Functional/Structural](#page-17-0) [Unit testing: JUnit](#page-44-0) [Mutation Testing](#page-75-0)**
- **[Formal Methods](#page-85-0)**

## <span id="page-11-0"></span>**Beizer's Test Philosophy**

### **Level 3: good**

- **•** The purpose of testing is not to prove anything specific, but to reduce the risk of using the software
- **•** Testing can show the presence of failures but not their absence.
- **•** There is always some risk whenever we use software
- Collaborative work (positive): work together to reduce risk

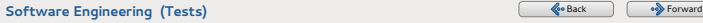

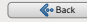

**Lina YE**

#### **[Introduction](#page-2-0)**

- **[Functional/Structural](#page-17-0) [Unit testing: JUnit](#page-44-0) [Mutation Testing](#page-75-0)**
- **[Formal Methods](#page-85-0)**

## <span id="page-12-0"></span>**Beizer's Test Philosophy**

### **Level 3: good**

- **•** The purpose of testing is not to prove anything specific, but to reduce the risk of using the software
- **•** Testing can show the presence of failures but not their absence.
- **•** There is always some risk whenever we use software
- Collaborative work (positive): work together to reduce risk
- $\bullet$  Level 3  $\rightarrow$  Level 4 (mental discipline that increases quality; testers train developers)

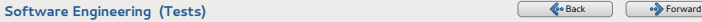

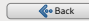

**Lina YE**

#### **[Introduction](#page-2-0)**

**[Functional/Structural](#page-17-0)**

**[Unit testing: JUnit](#page-44-0)**

**[Mutation Testing](#page-75-0)**

**[Formal Methods](#page-85-0)**

### <span id="page-13-0"></span>**Criteria for classifying testing**

**<sup>1</sup>** Goal of testing:

performance, security, robustness, etc.

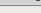

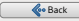

**Lina YE**

#### **[Introduction](#page-2-0)**

**[Functional/Structural](#page-17-0)**

- **[Unit testing: JUnit](#page-44-0)**
- **[Mutation Testing](#page-75-0)**

**[Formal Methods](#page-85-0)**

### <span id="page-14-0"></span>**Criteria for classifying testing**

**<sup>1</sup>** Goal of testing:

performance, security, robustness, etc.

- **<sup>2</sup>** Testing levels (the cycle V)
	- Unit test
	- Integration test  $\bullet$
	- Acceptance test

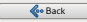

**Lina YE**

#### **[Introduction](#page-2-0)**

- **[Functional/Structural](#page-17-0)**
- **[Unit testing: JUnit](#page-44-0)**
- **[Mutation Testing](#page-75-0)**
- **[Formal Methods](#page-85-0)**

## <span id="page-15-0"></span>**Criteria for classifying testing**

**<sup>1</sup>** Goal of testing:

performance, security, robustness, etc.

- **<sup>2</sup>** Testing levels (the cycle V)
	- Unit test
	- Integration test  $\bullet$
	- Acceptance test
- **<sup>3</sup>** System nature under testing:
	- Black box: functional testing
	- White box: structural testing

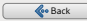

**Lina YE**

#### **[Introduction](#page-2-0)**

**[Functional/Structural](#page-17-0) [Unit testing: JUnit](#page-44-0) [Mutation Testing](#page-75-0) [Formal Methods](#page-85-0)**

### <span id="page-16-0"></span>**Black and white box testing**

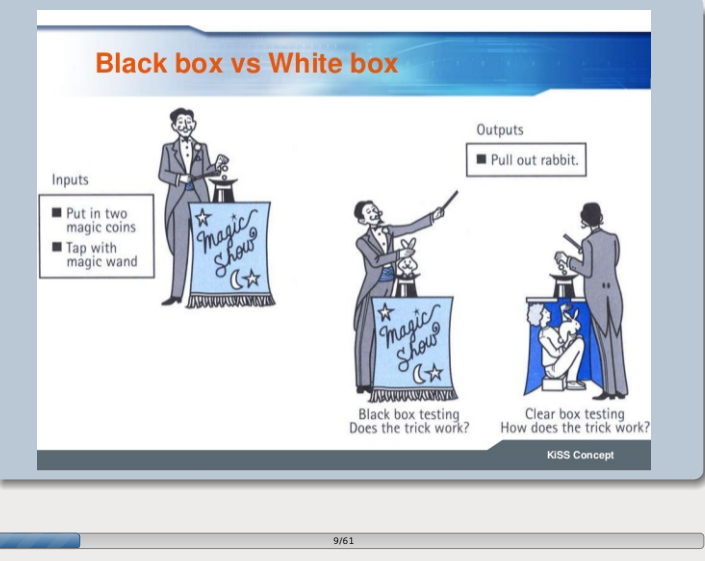

#### **[Software Engineering \(Tests\)](#page-0-0)** [Back](#page-15-0) [Forward](#page-17-0) Back Forward Back Forward Back Forward Back Forward Back Forward Back Forward Back Forward Back Forward Back Forward Back Forward Back Forward Back Forward Back Forward Back Forw

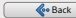

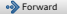

**Lina YE**

#### **[Functional/Structural](#page-17-0)**

**[Unit testing: JUnit](#page-44-0)**

**[Mutation Testing](#page-75-0)**

**[Formal Methods](#page-85-0)**

## <span id="page-17-0"></span>**Functional testing (black box)**

 $\bullet$  Do not take into account the implementation

**•** Testing is based only on the inputs/outputs

10/61

Data coverage  $\bullet$ 

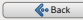

**Lina YE**

#### **[Functional/Structural](#page-17-0)**

**[Unit testing: JUnit](#page-44-0)**

**[Mutation Testing](#page-75-0)**

**[Formal Methods](#page-85-0)**

# <span id="page-18-0"></span>**Functional testing (black box)**

● Do not take into account the implementation

**•** Testing is based only on the inputs/outputs

- Data coverage  $\bullet$
- Generate test cases from the specification
	- **•** Pre-condition: generate inputs
	- $\bullet$ Post-condition: generate outputs

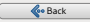

**Lina YE**

#### **[Functional/Structural](#page-17-0)**

- **[Unit testing: JUnit](#page-44-0)**
- **[Mutation Testing](#page-75-0)**
- **[Formal Methods](#page-85-0)**

# <span id="page-19-0"></span>**Functional testing (black box)**

- $\bullet$  Do not take into account the implementation
	- **•** Testing is based only on the inputs/outputs
	- Data coverage  $\bullet$
- Generate test cases from the specification
	- **•** Pre-condition: generate inputs
	- Post-condition: generate outputs
- **O** Two common techniques
	- Random testing: generate arbitrarily inputs  $\bullet$

10/61

**•** Testing by partitioning input space

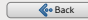

**Lina YE**

#### **[Functional/Structural](#page-17-0)**

**[Unit testing: JUnit](#page-44-0)**

**[Mutation Testing](#page-75-0)**

**[Formal Methods](#page-85-0)**

### <span id="page-20-0"></span>**Functional testing: example**

● Example of triangle

- input: three integers a, b and c
- output: right-angled, isoceles, equilateral, invalid  $\bullet$

11/61

**[Software Engineering \(Tests\)](#page-0-0)** [Back](#page-19-0) [Forward](#page-21-0) Back Forward Back Forward Back Forward Back Forward Back Forward Back Forward Back Forward Back Forward Back Forward Back Forward Back Forward Back Forward Back Forward Back For

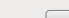

**Lina YE**

#### **[Functional/Structural](#page-17-0)**

- **[Unit testing: JUnit](#page-44-0)**
- **[Mutation Testing](#page-75-0)**
- **[Formal Methods](#page-85-0)**

# <span id="page-21-0"></span>**Functional testing: example**

- Example of triangle
	- input: three integers a, b and c
	- o output: right-angled, isoceles, equilateral, invalid
- Lots of test cases required
	- right-angled triangle, isoceles triangle, equilateral triangle, invalid

- $\bullet$ all permutations of two equal sides
- all permutations of a+b<c
- all permutations of  $a+b=c$
- all permutations of  $a=b$  and  $a+b=c$
- values in MAXINT
- **o** non-integer inputs

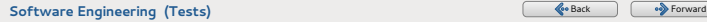

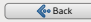

**Lina YE**

#### **[Functional/Structural](#page-17-0)**

**[Unit testing: JUnit](#page-44-0)**

**[Mutation Testing](#page-75-0)**

**[Formal Methods](#page-85-0)**

## <span id="page-22-0"></span>**Random testing**

- **•** Pick possible inputs uniformly by treating all inputs as equally valuable
- But: defects are not distributed uniformly
- Assume Roots applies quadratic equation √  $x = \frac{-b \pm \sqrt{b^2 - 4ac}}{2a}$  $\frac{7b-4ac}{2a}$ which fails if  $b^2 - 4ac = 0$  and  $a = 0$
- Random sampling is unlikely to choose  $a=0$  and  $b=0$

- Many defects are related to specific inputs
- **O** Input space partitioning

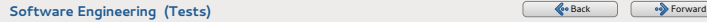

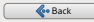

**Lina YE**

#### **[Functional/Structural](#page-17-0)**

**[Unit testing: JUnit](#page-44-0)**

**[Mutation Testing](#page-75-0)**

**[Formal Methods](#page-85-0)**

### <span id="page-23-0"></span>**Input space partitioning**

### **O** Impossible to test all

- an integer of 32-bit as input  $\rightarrow$  4,294,967,296 values
- $\bullet$ one hour on the recent machine
- 3 integers of 32-bit,  $(2^{32})^3 \approx 10^{28}$  legal inputs: 2.5 billion years with  $10^{12}$  tests/s

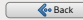

**Lina YE**

#### **[Functional/Structural](#page-17-0)**

**[Unit testing: JUnit](#page-44-0)**

**[Mutation Testing](#page-75-0)**

**[Formal Methods](#page-85-0)**

## <span id="page-24-0"></span>**Input space partitioning**

### **O** Impossible to test all

- an integer of 32-bit as input  $\rightarrow$  4,294,967,296 values
- one hour on the recent machine
- 3 integers of 32-bit,  $(2^{32})^3 \approx 10^{28}$  legal inputs: 2.5 billion years with  $10^{12}$  tests/s

- partition input space into equivalent classes
	- **•** The values in the same equivalent class have the same behaviors from the specification point of view

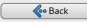

**Lina YE**

#### **[Functional/Structural](#page-17-0)**

**[Unit testing: JUnit](#page-44-0)**

**[Mutation Testing](#page-75-0)**

**[Formal Methods](#page-85-0)**

### <span id="page-25-0"></span>**Input space partitioning**

### **O** Impossible to test all

- an integer of 32-bit as input  $\rightarrow$  4,294,967,296 values
- **O** one hour on the recent machine
- 3 integers of 32-bit,  $(2^{32})^3 \approx 10^{28}$  legal inputs: 2.5 billion years with  $10^{12}$  tests/s

### **O** partition input space into equivalent classes

- **•** The values in the same equivalent class have the same behaviors from the specification point of view
- **•** Test cases: for each equivalent class
	- a value of the limit
	- a value just before the limit
	- a value in the middle
	- a value just after the limit (robustness test)

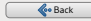

**Lina YE**

#### **[Functional/Structural](#page-17-0)**

**[Unit testing: JUnit](#page-44-0)**

**[Mutation Testing](#page-75-0)**

**[Formal Methods](#page-85-0)**

### <span id="page-26-0"></span>**Partition: examples**

● Example 1: absolute value

- 2 equivalent classes: value≤0 and value≥0
- 9 test cases: MinInt, MinInt+1, -10, -1, 0, 1, 5, MaxInt-1, MaxInt

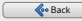

**Lina YE**

#### **[Functional/Structural](#page-17-0)**

**[Unit testing: JUnit](#page-44-0)**

**[Mutation Testing](#page-75-0)**

**[Formal Methods](#page-85-0)**

### <span id="page-27-0"></span>**Partition: examples**

● Example 1: absolute value

- 2 equivalent classes: value≤0 and value≥0
- 9 test cases: MinInt, MinInt+1, -10, -1, 0, 1, 5, MaxInt-1, MaxInt
- Example 2: insert to a list (size is 20)
	- **Q** List level:
		- **O** empty list or 1 element
		- **O** full list 19 or 20 elements
		- **O** list of 10 elements (middle)

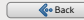

**Lina YE**

#### **[Functional/Structural](#page-17-0)**

- **[Unit testing: JUnit](#page-44-0)**
- **[Mutation Testing](#page-75-0)**

**[Formal Methods](#page-85-0)**

### <span id="page-28-0"></span>**Partition: examples**

- Example 1: absolute value
	- 2 equivalent classes: value≤0 and value≥0
	- 9 test cases: MinInt, MinInt+1, -10, -1, 0, 1, 5, MaxInt-1, MaxInt
- Example 2: insert to a list (size is 20)
	- **Q** List level:
		- **O** empty list or 1 element
		- **O** full list 19 or 20 elements
		- **O** list of 10 elements (middle)
	- **O** Insertion level
		- $\bullet$  just before and after the first element
		- **•** just before and after the last element

14/61

**•** in the middle of the list

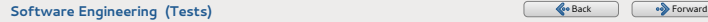

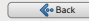

**Lina YE**

**[Functional/Structural](#page-17-0)**

**[Unit testing: JUnit](#page-44-0)**

**[Mutation Testing](#page-75-0)**

**[Formal Methods](#page-85-0)**

# <span id="page-29-0"></span>**Structurel testing (white box)**

 $\bullet$ Internal structure of software as criteria to generate test cases

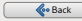

**Lina YE**

#### **[Functional/Structural](#page-17-0)**

**[Unit testing: JUnit](#page-44-0)**

**[Mutation Testing](#page-75-0)**

**[Formal Methods](#page-85-0)**

# <span id="page-30-0"></span>**Structurel testing (white box)**

- **O** Internal structure of software as criteria to generate test cases
- **O** Coverage criteria
	- **Block/Instruction coverage** 
		- each instruction should be covered by at least one test case
	- **•** Branch/Decision coverage
		- each branch should be covered by at least one test case
		- **•** implies the block coverage
	- **•** Path coverage
		- **e** each execution path should be covered by at least one test case
		- **o** implies branch coverage

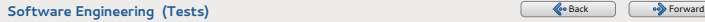

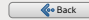

**Lina YE**

#### **[Functional/Structural](#page-17-0)**

- **[Unit testing: JUnit](#page-44-0)**
- **[Mutation Testing](#page-75-0)**

**[Formal Methods](#page-85-0)**

## <span id="page-31-0"></span>**Structurel testing: example**

- Coverage of instruction blocks
- **O** Coverage of branches
- **•** Coverage of paths

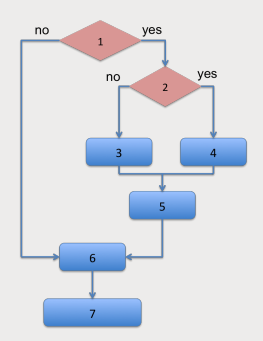

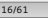

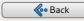

**Lina YE**

#### **[Functional/Structural](#page-17-0)**

**[Unit testing: JUnit](#page-44-0)**

**[Mutation Testing](#page-75-0)**

**[Formal Methods](#page-85-0)**

## <span id="page-32-0"></span>**Structurel testing: example**

- Coverage of instruction blocks
	- 2 paths suffice
- **O** Coverage of branches
	- 3 paths required
- **•** Coverage of paths
	- 3 paths required

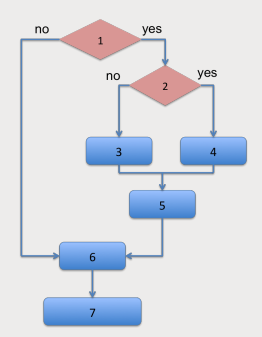

16/61

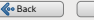

**[Software Engineering \(Tests\)](#page-0-0)** [Back](#page-31-0) [Forward](#page-33-0) Back Forward Back Forward Back Forward Back Forward Back Forward Back Forward Back Forward Back Forward Back Forward Back Forward Back Forward Back Forward Back Forward Back For

**Lina YE**

#### **[Functional/Structural](#page-17-0)**

**[Unit testing: JUnit](#page-44-0)**

**[Mutation Testing](#page-75-0)**

**[Formal Methods](#page-85-0)**

## <span id="page-33-0"></span>**Structurel testing: example**

• Coverage of instruction blocks

- 2 paths suffice
- **O** Coverage of branches
	- 3 paths required
- **O** coverage of paths
	- 3 paths?
	- how many iterations needed?  $\bullet$ N?

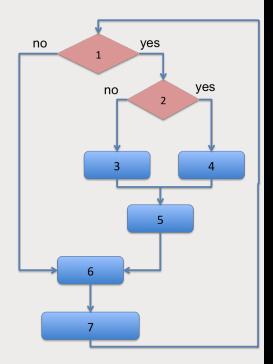

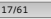

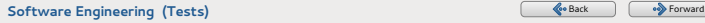

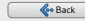

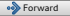

**Lina YE**

#### **[Functional/Structural](#page-17-0)**

**[Unit testing: JUnit](#page-44-0)**

**[Mutation Testing](#page-75-0)**

**[Formal Methods](#page-85-0)**

# <span id="page-34-0"></span>**Structurel testing: example**

• Coverage of instruction blocks

- 2 paths suffice
- **O** Coverage of branches
	- 3 paths required
- **O** coverage of paths
	- 3 paths?
	- how many iterations needed?  $\bullet$ N?
	- number of paths  $3^N$ exponential with the number of iterations

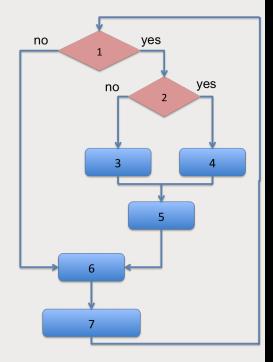

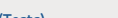

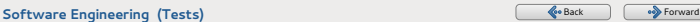

**Lina YE**

#### **[Functional/Structural](#page-17-0)**

**[Unit testing: JUnit](#page-44-0) [Mutation Testing](#page-75-0)**

**[Formal Methods](#page-85-0)**

### <span id="page-35-0"></span>**Really all covered?**

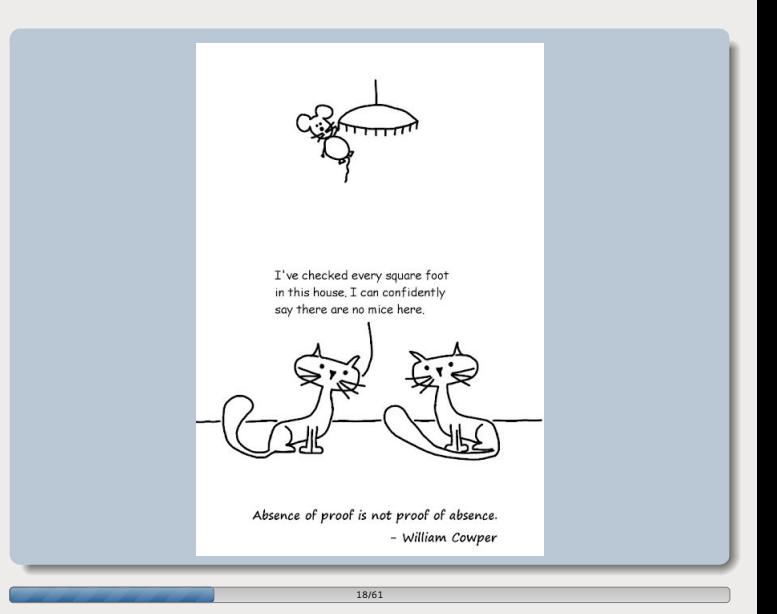

#### **[Software Engineering \(Tests\)](#page-0-0)** [Back](#page-34-0) [Forward](#page-36-0) Back Forward Back Forward Back Forward Back Forward Back Forward Back Forward Back Forward Back Forward Back Forward Back Forward Back Forward Back Forward Back Forward Back Forw

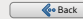
**Lina YE**

#### **[Functional/Structural](#page-17-0)**

**[Unit testing: JUnit](#page-44-0) [Mutation Testing](#page-75-0) [Formal Methods](#page-85-0)**

# <span id="page-36-0"></span>**Cyclomatic complexity**

- A source code complexity measurement that determines the number of linearly independent path (not a sub-path of another path)
- It is calculated by developing a Control Flow Graph of the code
- Lower the Program's cyclomatic complexity, lower the risk to modify and easier to understand

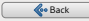

**Lina YE**

#### **[Functional/Structural](#page-17-0)**

**[Unit testing: JUnit](#page-44-0) [Mutation Testing](#page-75-0) [Formal Methods](#page-85-0)**

# <span id="page-37-0"></span>**Cyclomatic complexity**

- A source code complexity measurement that determines the number of linearly independent path (not a sub-path of another path)
- It is calculated by developing a Control Flow Graph of the code
- Lower the Program's cyclomatic complexity, lower the risk to modify and easier to understand
- Calculate cyclomatic complexity:  $CC = E N + 2*P$ 
	- $\bullet$  E = number of edges in the flow graph
	- $\bullet$  N = number of nodes in the flow graph
	- $\bullet$  P = number of nodes that have exit points

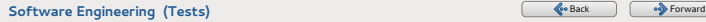

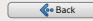

**Lina YE**

#### **[Functional/Structural](#page-17-0)**

**[Unit testing: JUnit](#page-44-0)**

**[Mutation Testing](#page-75-0)**

**[Formal Methods](#page-85-0)**

# <span id="page-38-0"></span>**Control flow graph**

- The control structure of a program can be represented by the control flow graph of the program.
- $\bullet$  The control flow graph G = (N, E) of a program consists of a set of nodes N and a set of edge E.

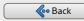

**Lina YE**

#### **[Functional/Structural](#page-17-0)**

**[Unit testing: JUnit](#page-44-0)**

**[Mutation Testing](#page-75-0)**

**[Formal Methods](#page-85-0)**

# <span id="page-39-0"></span>**Control flow graph**

- The control structure of a program can be represented by the control flow graph of the program.
- $\bullet$  The control flow graph G = (N, E) of a program consists of a set of nodes N and a set of edge E.
	- A statement node contains a sequence of statements. The control must enter from the first statement and exit from the last statement.
	- A decision node contains a conditional statement that creates 2 or more control branches.
	- A merge node usually does not contain any statement and is used to represent a program point where multiple control branches merge.

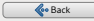

**Lina YE**

#### **[Functional/Structural](#page-17-0)**

**[Unit testing: JUnit](#page-44-0) [Mutation Testing](#page-75-0)**

**[Formal Methods](#page-85-0)**

# <span id="page-40-0"></span>**Control flow graph**

- The control structure of a program can be represented by the control flow graph of the program.
- $\bullet$  The control flow graph G = (N, E) of a program consists of a set of nodes N and a set of edge E.
	- A statement node contains a sequence of statements. The control must enter from the first statement and exit from the last statement.
	- A decision node contains a conditional statement that creates 2 or more control branches.
	- A merge node usually does not contain any statement and is used to represent a program point where multiple control branches merge.
	- There is an edge from node  $n_1$  to node  $n_2$  if the control may flow from the last statement in n1 to the first statement in n2.

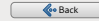

**Lina YE**

#### **[Functional/Structural](#page-17-0)**

**[Unit testing: JUnit](#page-44-0) [Mutation Testing](#page-75-0) [Formal Methods](#page-85-0)**

### <span id="page-41-0"></span>**Example**

IF  $A = 10$  THFN IF  $B > C$  THEN  $A = B$ ELSE  $A = C$ ENDIF ENDIF Print A Print B Print C

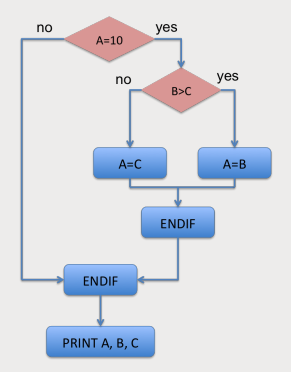

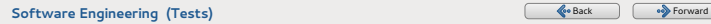

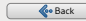

**Lina YE**

#### **[Functional/Structural](#page-17-0)**

**[Unit testing: JUnit](#page-44-0) [Mutation Testing](#page-75-0) [Formal Methods](#page-85-0)**

### <span id="page-42-0"></span>**Example**

IF  $A = 10$  THFN IF  $B > C$  THEN  $A = B$ ELSE  $A = C$ ENDIF ENDIF Print A Print B Print C

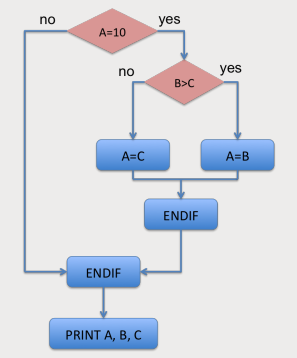

E=8; N=7; P=1 CC=E-N+ 2\*P =8-7+2=3

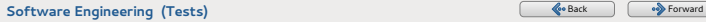

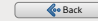

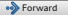

**Lina YE**

#### **[Functional/Structural](#page-17-0)**

**[Unit testing: JUnit](#page-44-0)**

**[Mutation Testing](#page-75-0)**

**[Formal Methods](#page-85-0)**

## <span id="page-43-0"></span>**Functional vs. structural**

- The structural approaches can find program errors more easily (verification)
- The functional approaches can find incorrect behaviors more easily (validation)
- **O** They are complemented:
	- missing functionality defects: functional testing  $\bullet$

22/61

decision defects: structural testing  $\bullet$ 

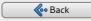

**Lina YE**

**[Functional/Structural](#page-17-0)**

**[Unit testing: JUnit](#page-44-0)**

**[Mutation Testing](#page-75-0)**

**[Formal Methods](#page-85-0)**

### <span id="page-44-0"></span>**JUnit**

- JUnit is a unit testing framework designed for the Java programming
	- Authors: Erich Gamma, Kent Beck

### **Objective**

If the test cases are easy to be created and executed, then the developers would be required to do this.

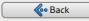

**Lina YE**

**[Functional/Structural](#page-17-0)**

**[Unit testing: JUnit](#page-44-0) [Mutation Testing](#page-75-0)**

**[Formal Methods](#page-85-0)**

### <span id="page-45-0"></span>**JUnit**

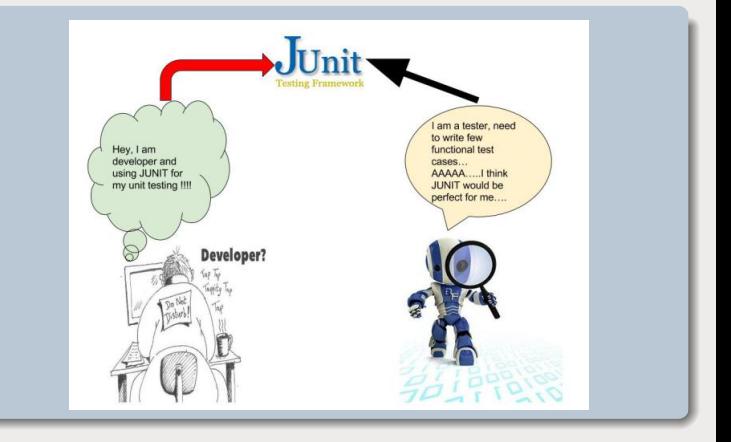

24/61

#### **[Software Engineering \(Tests\)](#page-0-0)** [Back](#page-44-0) [Forward](#page-46-0) Back Forward Back Forward Back Forward Back Forward Back Forward Back Forward Back Forward Back Forward Back Forward Back Forward Back Forward Back Forward Back Forward Back Forw

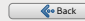

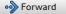

**Lina YE**

**[Functional/Structural](#page-17-0)**

**[Unit testing: JUnit](#page-44-0)**

**[Mutation Testing](#page-75-0)**

**[Formal Methods](#page-85-0)**

## <span id="page-46-0"></span>**Test Automation**

### A test script to define:

- the actions sent to the System Under Test (SUT)
- $\bullet$  the responses expected of SUT
- the way to determinate whether a test fails or not

- **O** Test execution system
	- read and execute the scripts on the SUT
	- **a** save test results

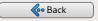

**Lina YE**

**[Functional/Structural](#page-17-0)**

**[Unit testing: JUnit](#page-44-0)**

**[Mutation Testing](#page-75-0)**

**[Formal Methods](#page-85-0)**

### <span id="page-47-0"></span>**What is a JUnit test**

- A test script is just a set of Java methods
	- The idea is to create and use the objects before verifying whether these objects have the good properties.

### **Assertions**

A package containing the functions that allow the verification of different properties:

- **e** equality between objects
- **•** reference identity
- reference null/non-null
- **O** The assertions are used to determinate the verdict of a test: Pass or Fail

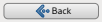

**Lina YE**

**[Functional/Structural](#page-17-0)**

**[Unit testing: JUnit](#page-44-0) [Mutation Testing](#page-75-0)**

**[Formal Methods](#page-85-0)**

# <span id="page-48-0"></span>**A JUnit test case**

```
/* Test of setName() method, class Value */
```
@Test

```
public void createAndSetName(){
       Value v1=new Value();
```
v1.setName("Y");

```
String expected="Y";
String actual=v1.getName();
```
Assert.assertEquals(expected, actual);

27/61

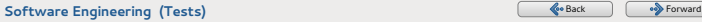

}

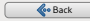

<span id="page-49-0"></span>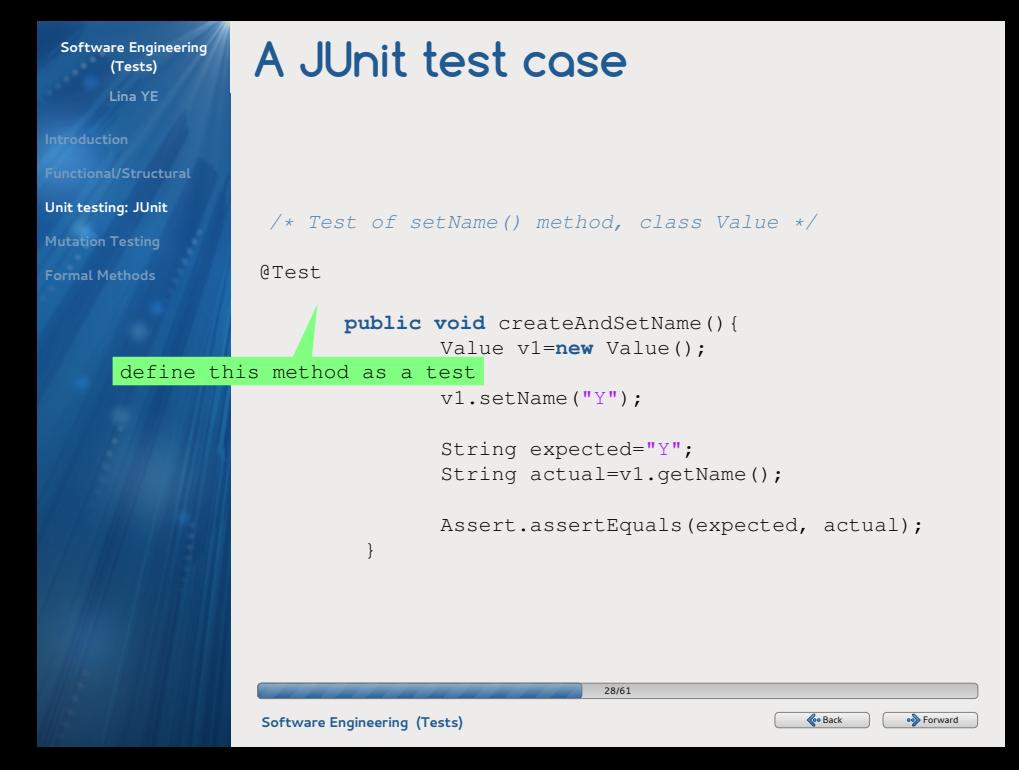

**Lina YE**

**[Functional/Structural](#page-17-0)**

**[Unit testing: JUnit](#page-44-0) [Mutation Testing](#page-75-0)**

**[Formal Methods](#page-85-0)**

# <span id="page-50-0"></span>**A JUnit test case**

```
/* Test of setName() method, class Value */@Test
                  public void createAndSetName(){
                             Value v1=new Value();
                              v1
.setName("Y");
confirm that setName saves the name of v1
                             String expected="Y";
                             String actual=v1.getName();
                             Assert.assertEquals(expected, actual);
                    }
                                                  29/61
       Software Engineering (Tests)BackForward Back Forward Back Forward Back Forward Back Forward Back Forward Back Forward Back Forward Back Forward Back Forward Back Forward Back Forward Back Forward Back Forward Back For
```
**Lina YE**

**[Functional/Structural](#page-17-0)**

**[Unit testing: JUnit](#page-44-0) [Mutation Testing](#page-75-0)**

**[Formal Methods](#page-85-0)**

## <span id="page-51-0"></span>**A JUnit test case**

```
/* Test of setName() method, class Value */@Test
      public void createAndSetName(){
             Value v1=new Value();
             v1.setName("Y");
             String expected="Y";
              String
actual=v1.getName();
       verify the name of v1
             Assert.assertEquals(expected, actual);
        }
```
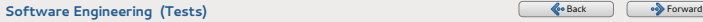

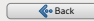

**Lina YE**

**[Functional/Structural](#page-17-0)**

**[Unit testing: JUnit](#page-44-0) [Mutation Testing](#page-75-0)**

**[Formal Methods](#page-85-0)**

## <span id="page-52-0"></span>**A JUnit test case**

```
/* Test of setName() method, class Value */@Test
       public void createAndSetName(){
               Value v1=new Value();
               v1.setName("Y");
               String expected="Y";
               String actual=v1.getName();
                Assert
.assertEquals(expected, actual);
expected and actual should be the same
         }
                             31/61
```
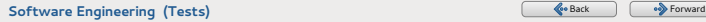

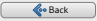

**Lina YE**

**[Functional/Structural](#page-17-0)**

**[Unit testing: JUnit](#page-44-0) [Mutation Testing](#page-75-0)**

**[Formal Methods](#page-85-0)**

### <span id="page-53-0"></span>**Test verdicts**

### A verdict is the execution result of one test.

- **Pass: the test has been correctly executed and the** software has the expected behavior.
- **Fail:** the test has been correctly executed and the software has the unexpected behavior.
- **O** Error: the test has not been correctly executed, which may due to

- unexpected event during the test
- $\bullet$  the test cannot be initialized correctly

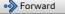

**Lina YE**

**[Functional/Structural](#page-17-0)**

**[Unit testing: JUnit](#page-44-0)**

**[Mutation Testing](#page-75-0)**

**[Formal Methods](#page-85-0)**

### <span id="page-54-0"></span>**Test verdicts**

```
@Test
   public void testErrorVsTestFailure() {
```

```
String s =new String("jacob");
s=null;
```

```
assertEquals('j', s.charAt(0) );
/*above line throws test error as you are trying to
access charAt() method on null reference*/
```

```
assertEquals(s, "jacob"));
/*above line throws Test failure as the actual
value null is not equal to "jacob"*/}
```
33/61

**[Software Engineering \(Tests\)](#page-0-0)** [Back](#page-53-0) [Forward](#page-55-0) Back Forward Back Forward Back Forward Back Forward Back Forward Back Forward Back Forward Back Forward Back Forward Back Forward Back Forward Back Forward Back Forward Back For

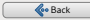

**Lina YE**

**[Functional/Structural](#page-17-0)**

### **[Unit testing: JUnit](#page-44-0)**

**[Mutation Testing](#page-75-0)**

**[Formal Methods](#page-85-0)**

# <span id="page-55-0"></span>**Eclipse interface**

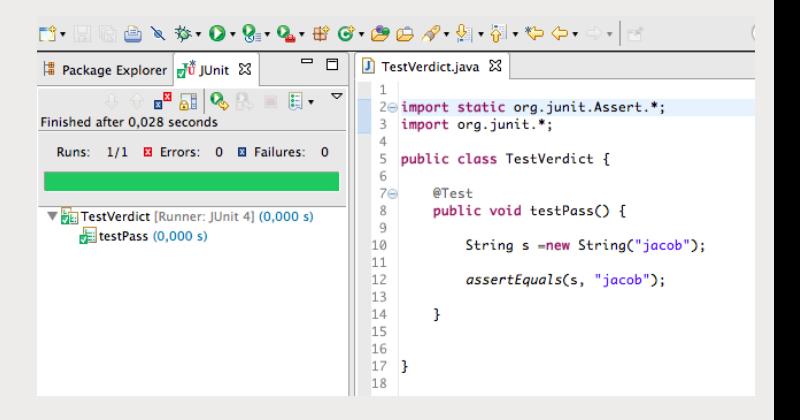

34/61

#### **[Software Engineering \(Tests\)](#page-0-0)** [Back](#page-54-0) [Forward](#page-56-0) Back Forward Back Forward Back Forward Back Forward Back Forward Back Forward Back Forward Back Forward Back Forward Back Forward Back Forward Back Forward Back Forward Back For

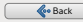

**Lina YE**

**[Functional/Structural](#page-17-0)**

**[Unit testing: JUnit](#page-44-0)**

**[Mutation Testing](#page-75-0)**

**[Formal Methods](#page-85-0)**

## <span id="page-56-0"></span>**Eclipse interface**

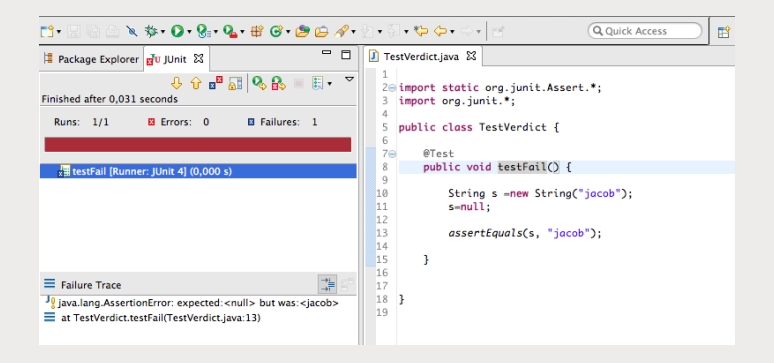

35/61

**[Software Engineering \(Tests\)](#page-0-0)** [Back](#page-55-0) [Forward](#page-57-0) Back Forward Back Forward Back Forward Back Forward Back Forward Back Forward Back Forward Back Forward Back Forward Back Forward Back Forward Back Forward Back Forward Back Forw

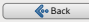

**Lina YE**

**[Functional/Structural](#page-17-0)**

**[Unit testing: JUnit](#page-44-0)**

**[Mutation Testing](#page-75-0)**

**[Formal Methods](#page-85-0)**

## <span id="page-57-0"></span>**Eclipse interface**

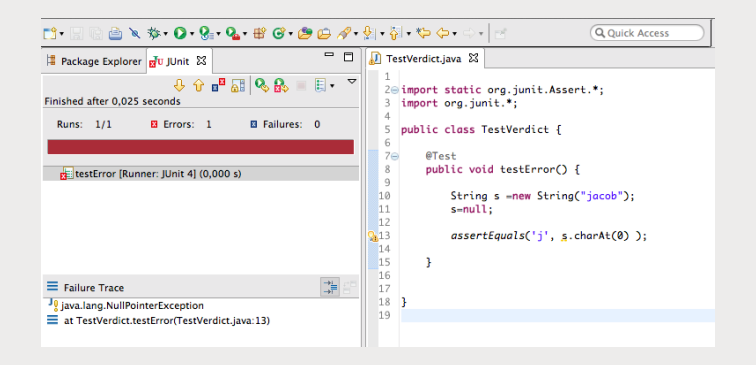

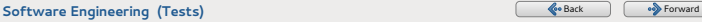

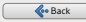

**Lina YE**

**[Functional/Structural](#page-17-0)**

**[Unit testing: JUnit](#page-44-0) [Mutation Testing](#page-75-0)**

**[Formal Methods](#page-85-0)**

<span id="page-58-0"></span>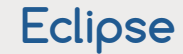

- To create a new test class from an existing class: click right on the class  $\rightarrow$  New  $\rightarrow$  JUnit Test Case
- **O** To execute the set of tests
	- use the same arrow for program execution
	- **•** the test result shown to the left

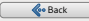

**Lina YE**

**[Functional/Structural](#page-17-0)**

### **[Unit testing: JUnit](#page-44-0)**

**[Mutation Testing](#page-75-0)**

**[Formal Methods](#page-85-0)**

## <span id="page-59-0"></span>**Organization of JUnit tests**

- Each method corresponds to a test with its own verdict (pass, error, fail).
- Conventionally, all tests for the same class are collected in the same test class
	- naming convention:
		- **O** Class to be tested: NameClass
		- Class containing tests: NameClassTest

 $\bullet$  demo

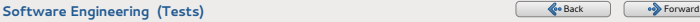

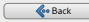

**Lina YE**

**[Functional/Structural](#page-17-0)**

**[Unit testing: JUnit](#page-44-0)**

**[Mutation Testing](#page-75-0)**

**[Formal Methods](#page-85-0)**

## <span id="page-60-0"></span>**Execute JUnit tests**

- There is no graphic interface of JUnit to run the tests, but an API is available to be used.
- Eclipse uses the API of JUnit to provide graphic interface to run tests.

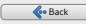

**Lina YE**

**[Functional/Structural](#page-17-0)**

**[Unit testing: JUnit](#page-44-0) [Mutation Testing](#page-75-0)**

**[Formal Methods](#page-85-0)**

## <span id="page-61-0"></span>**Execute JUnit tests**

- There is no graphic interface of JUnit to run the tests, but an API is available to be used.
- Eclipse uses the API of JUnit to provide graphic interface to run tests.
- When a test class is executed, all test methods are executed.
- **•** The order to execute these methods is not predefined.

39/61

It is necessary to write the tests whose result is independent of the execution order.

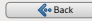

**Lina YE**

**[Functional/Structural](#page-17-0)**

### **[Unit testing: JUnit](#page-44-0)**

**[Mutation Testing](#page-75-0)**

**[Formal Methods](#page-85-0)**

### <span id="page-62-0"></span>**Assertions**

### **O** The assertions are defined in the class Assert:

- if an assertion is true, then the execution continues
- $\bullet$ if an assertion is false, then the execution terminates and the test result is fail
- $\bullet$ if any other exception is generated, the test result is error
- $\bullet$ if no assertion is false in the method, the test result is pass

40/61

● All assertion methods are static.

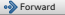

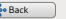

**Lina YE**

**[Functional/Structural](#page-17-0)**

**[Unit testing: JUnit](#page-44-0)**

**[Mutation Testing](#page-75-0)**

**[Formal Methods](#page-85-0)**

## <span id="page-63-0"></span>**Assertion methods**

**O** Test boolean condition (true or false)

- assertTrue(condition)
- assertFalse(condition)
- **O** Test if an object is null or non-null
	- assertNull(object)
	- assertNotNull(object)
- **O** Test if two objects are identical (i.e., two references to the same object)

- assertSame(expected, actual): true if expected==actual
- assertNotSame(expected, actual)

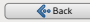

**Lina YE**

**[Functional/Structural](#page-17-0)**

**[Unit testing: JUnit](#page-44-0)**

**[Mutation Testing](#page-75-0)**

**[Formal Methods](#page-85-0)**

## <span id="page-64-0"></span>**Assertion methods**

**•** Test equality between two objects

- assertEquals(expected, actual): valid if expected.equals(actual)
- **O** Test equality between two arrays
	- assertArrayEquals(expected, actual)
		- **•** The arrays should have the same size
		- **O** for all correct values of i, test according to the cases: assertEquals(expected[i], actual[i]) or assertArrayEquals(expected[i], actual[i])
- **There exists also an assertion that always fails: fail()**

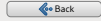

**Lina YE**

**[Functional/Structural](#page-17-0)**

**[Unit testing: JUnit](#page-44-0) [Mutation Testing](#page-75-0)**

**[Formal Methods](#page-85-0)**

# <span id="page-65-0"></span>**The parameters of assertion methods**

- **If an assertion method has two parameters, the first is** the expected value and the second is the actual value
	- This has no impact on the test result but is used to send the message to users
- All assertion methods can have an extra parameter whose type is String, which is on the first place. This parameter will be included in the error message if the assertion fails.

43/61

**•** Examples: fail(message) assertEquals(message, expected, actual)

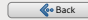

**Lina YE**

**[Functional/Structural](#page-17-0)**

**[Unit testing: JUnit](#page-44-0)**

**[Mutation Testing](#page-75-0)**

**[Formal Methods](#page-85-0)**

# <span id="page-66-0"></span>**Equality assertions**

- assertEquals(a, b) is based on the method equals() of the class that is tested
	- This assertion is to evaluate a.equals(b)
	- Recall: if the method equals is not defined in the class, then it is inherited from the parent class Object
- $\bullet$  If a and b are the primitive types like int, boolean, ..., then the following behavior is implemented for assertEquals(a, b):

44/61

• a and b with the equivalence of their object type: (Integer, Boolean, ...), and then a.equals(b) is evaluated.

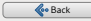

**Lina YE**

**[Functional/Structural](#page-17-0)**

**[Unit testing: JUnit](#page-44-0) [Mutation Testing](#page-75-0)**

**[Formal Methods](#page-85-0)**

# <span id="page-67-0"></span>**Assertions for non-integer number**

- When one compares the non-integer number (double or float), there is an extra parameter that is necessary: delta
- **O** The assertion evaluate: Math.abs(expected-actual)≤delta This is done to avoid the rounding errors
- Example:

assertEquals(aDouble, anotherDouble, 0.0001)

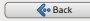

**Lina YE**

**[Functional/Structural](#page-17-0)**

### **[Unit testing: JUnit](#page-44-0)**

**[Mutation Testing](#page-75-0)**

**[Formal Methods](#page-85-0)**

### <span id="page-68-0"></span>**Test fixture**

The purpose of a test fixture is to ensure that there is a well known and fixed environment in which tests are run so that results are repeatable.

- The fixtures are composed of
	- The objects and the resources used for tests

46/61

The initialization (setup) and deallocation (teardown) of these objects and resources.

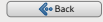

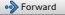

**Lina YE**

**[Functional/Structural](#page-17-0)**

### **[Unit testing: JUnit](#page-44-0)**

**[Mutation Testing](#page-75-0)**

**[Formal Methods](#page-85-0)**

### <span id="page-69-0"></span>**Setup**

- **O** The set of tasks effectuated before each test.
	- Example: create the interesting objects, based on which one works, open a connection network, etc...
- Use the key word @Before before the methods
- All methods with this key word will be executed before each test, but with any possible order.

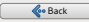

**Lina YE**

**[Functional/Structural](#page-17-0)**

#### **[Unit testing: JUnit](#page-44-0) [Mutation Testing](#page-75-0)**

**[Formal Methods](#page-85-0)**

### <span id="page-70-0"></span>**Teardown**

### **O** The set of tasks effectuated after each test.

- Example: be sure that the resources are liberated, reset the system in the good state for the following tests
- With the key word @after before the methods
- All methods with this key word will be executed after each test, but with any possible order.
- **O** The methods are executed even when the test fails

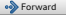

**Lina YE**

**[Functional/Structural](#page-17-0)**

**[Unit testing: JUnit](#page-44-0)**

**[Mutation Testing](#page-75-0)**

**[Formal Methods](#page-85-0)**

# <span id="page-71-0"></span>**Setup and Teardown: Example**

```
public class OutputTest {
     private File output;
     @Before
             public void createOutputFile () {
                     output=new file (...);
             }
     @After
             public void deleteOutputFile () {
                     output.delete();
             }
     @Test
             public void test1WithFile () {
                     /** code for test case objective */}
     @Test
             public void test2WithFile () {
                     /** code for test case objective */}
```
49/61

}

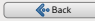
**Lina YE**

**[Functional/Structural](#page-17-0)**

### **[Unit testing: JUnit](#page-44-0) [Mutation Testing](#page-75-0)**

**[Formal Methods](#page-85-0)**

# <span id="page-72-0"></span>**Execution order**

**<sup>1</sup>** createOutputFile()

**<sup>2</sup>** test1WithFile()

**<sup>3</sup>** deleteOutputFile()

**<sup>4</sup>** createOutputFile()

- **<sup>5</sup>** test2WithFile()
- **<sup>6</sup>** deleteOutputFile()
	- Remark: test1WithFile can be executed after test2WithFile

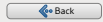

**Lina YE**

**[Functional/Structural](#page-17-0)**

**[Unit testing: JUnit](#page-44-0)**

**[Mutation Testing](#page-75-0)**

**[Formal Methods](#page-85-0)**

# <span id="page-73-0"></span>**Once-only Setup**

- **The set of tasks effectuated only one time before the set** of tests
	- Example: restart a server
- With the key word @BeforeClass before the methods
- **Q** Can be used for a static method

```
@BeforeClass
       public static void anyNameHere () {
                /** class setup code here */
           }
```
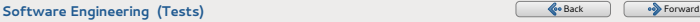

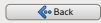

**Lina YE**

**[Functional/Structural](#page-17-0)**

**[Unit testing: JUnit](#page-44-0)**

**[Mutation Testing](#page-75-0)**

**[Formal Methods](#page-85-0)**

# <span id="page-74-0"></span>**Once-only Teardown**

- **The set of tasks effectuated only one time after the set** of tests
	- Example: stop a server
- With the key word @AfterClass before the methods
- **Q** Can be used for a static method

```
@AfterClass
       public static void anyNameHere () {
                /** class cleanup code here */
           }
```
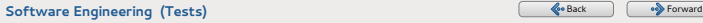

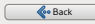

**Lina YE**

**[Functional/Structural](#page-17-0)**

**[Unit testing: JUnit](#page-44-0)**

**[Mutation Testing](#page-75-0)**

**[Formal Methods](#page-85-0)**

# <span id="page-75-0"></span>**Boring test?**

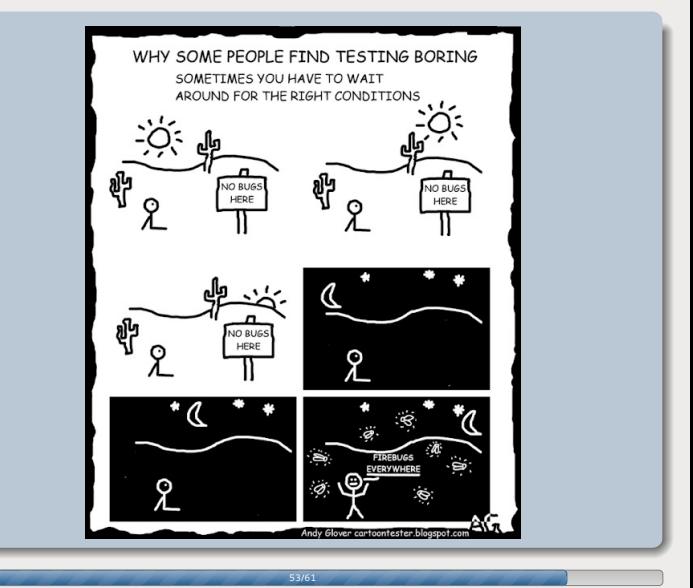

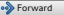

**Lina YE**

**[Functional/Structural](#page-17-0)**

**[Unit testing: JUnit](#page-44-0)**

**[Mutation Testing](#page-75-0)**

**[Formal Methods](#page-85-0)**

# <span id="page-76-0"></span>**What is mutation testing**

- Mutation testing involves modifying a program in small ways.
	- Such modifications model small defects that may appear during the development.
- Mutation testing is a form of white-box testing.
	- $\bullet$  estimate/improve the efficiency of test suites

54/61

**•** find out the problems in the SUT.

**Lina YE**

**[Functional/Structural](#page-17-0)**

**[Unit testing: JUnit](#page-44-0)**

**[Mutation Testing](#page-75-0)**

**[Formal Methods](#page-85-0)**

## <span id="page-77-0"></span>**Principles**

Let Prog be a program and Tests be a set of tests:

- Apply the mutations on the program Prog
	- Each mutant is created by applying one mutation on Prog
	- A set of mutants  $Prog_1, Proq_2, ..., Proq_n$
- **Run the set of tests Tests on each mutant** 
	- We say that Tests kills the mutant *Prog<sub>i</sub> if an error is* detected
- **If Tests kills k mutants on n** 
	- The mutation coverage of Tests is calculated by  $k/n$
	- **Tests is considered as perfect when**  $k = n$

55/61

### Mutation testing is totally automatic.

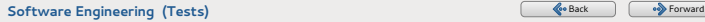

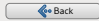

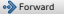

**Lina YE**

**[Functional/Structural](#page-17-0)**

**[Unit testing: JUnit](#page-44-0)**

**[Mutation Testing](#page-75-0)**

**[Formal Methods](#page-85-0)**

## <span id="page-78-0"></span>**Mutation equivalence**

**O** Tests is not perfect when:  $(k/n) < 1$ 

- In practice: some mutants are not different from original  $\bullet$ program
	- Such mutants are called equivalent mutations

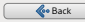

**Lina YE**

**[Functional/Structural](#page-17-0)**

**[Unit testing: JUnit](#page-44-0)**

**[Mutation Testing](#page-75-0)**

**[Formal Methods](#page-85-0)**

# <span id="page-79-0"></span>**Mutation equivalence**

**O** Tests is not perfect when:  $(k/n) < 1$ 

- **In practice: some mutants are not different from original** program
	- Such mutants are called equivalent mutations

```
int i=2;
if (i>=1) {
     return "foo";
}
...
int i=2;
if (i>1)return "foo";
}
```
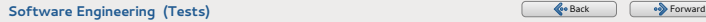

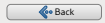

**Lina YE**

**[Functional/Structural](#page-17-0)**

**[Unit testing: JUnit](#page-44-0)**

**[Mutation Testing](#page-75-0)**

**[Formal Methods](#page-85-0)**

# <span id="page-80-0"></span>**Mutation types**

- Mutation of values: modify the values of constants or of parameters
	- Example: the bound for cycles, the initial value, etc.
- **Mutation of decisions: modify the conditions** 
	- Example: replace the comparison  $>$  by  $>=$  or  $<$ .
- Mutation of declarations: delete or inverse the order of code lines.

57/61

Example: delete the variable incrementation in a cycle.

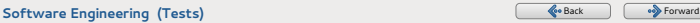

**Lina YE**

**[Functional/Structural](#page-17-0)**

**[Unit testing: JUnit](#page-44-0)**

**[Mutation Testing](#page-75-0)**

**[Formal Methods](#page-85-0)**

# <span id="page-81-0"></span>**Mutation generation**

### **• Mutation of source code**

• The mutations are effectuated by modifying the source code that is then recompiled.

### • Mutation of assembly language

• The mutations are effectuated by modifying the assembly code.

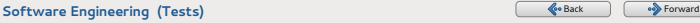

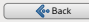

**Lina YE**

**[Functional/Structural](#page-17-0)**

**[Unit testing: JUnit](#page-44-0)**

**[Mutation Testing](#page-75-0)**

**[Formal Methods](#page-85-0)**

# <span id="page-82-0"></span>**Mutation generation**

### **O** Mutation of source code

The mutations are effectuated by modifying the source code that is then recompiled.

### **• Mutation of assembly language**

- The mutations are effectuated by modifying the assembly code.
- Advantage of source code
	- A great quantity of mutations can be effectuated
	- The mutations are similar to the errors that may generated by a programmer

- The mutations can easily be understood
- Advantage of assembly code
	- Mutation generation is quicker.

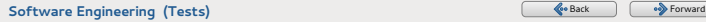

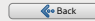

**Lina YE**

**[Functional/Structural](#page-17-0)**

**[Unit testing: JUnit](#page-44-0)**

**[Mutation Testing](#page-75-0)**

**[Formal Methods](#page-85-0)**

# <span id="page-83-0"></span>**PIT: mutation testing for Java**

- **PIT** is a system of mutation testing for Java based on the source code.
- **O** Two methods
	- $\bullet$ mutation coverage: measure the efficiency of the tests
	- line coverage: a coverage of detailed code (line by line)  $\bullet$

59/61

More information: http://pitest.org/

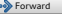

**Lina YE**

**[Functional/Structural](#page-17-0)**

**[Mutation Testing](#page-75-0)**

**[Formal Methods](#page-85-0)**

<span id="page-84-0"></span>**PIT**

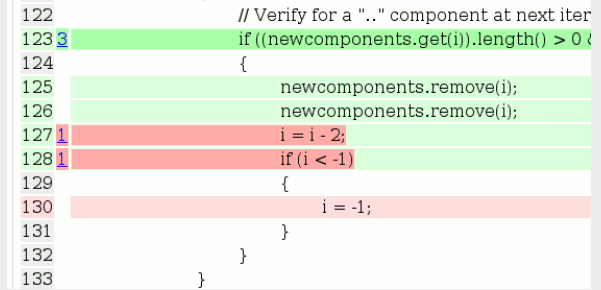

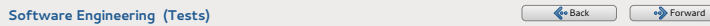

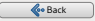

**Lina YE**

**[Functional/Structural](#page-17-0)**

**[Unit testing: JUnit](#page-44-0)**

**[Mutation Testing](#page-75-0)**

**[Formal Methods](#page-85-0)**

# <span id="page-85-0"></span>**Formal methods**

## **Principles**

- Mathematic proofs are used on the program to demonstrate that it holds some properties
- **O** Difficult to be used
- **•** The only method with the quarantee
- For some critical applications (e.g., Meteor)

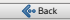

**Lina YE**

**[Functional/Structural](#page-17-0)**

**[Unit testing: JUnit](#page-44-0)**

**[Mutation Testing](#page-75-0)**

**[Formal Methods](#page-85-0)**

# **Formal methods**

## **Principles**

- **Mathematic proofs are used on the program to** demonstrate that it holds some properties
- **O** Difficult to be used
- **•** The only method with the quarantee
- **•** For some critical applications (e.g., Meteor)

61/61

## **Tool examples**

- **O** B method
- **O** Isabelle, Coq

### **[Software Engineering \(Tests\)](#page-0-0)** [Back](#page-85-0) and Back and Back and Back and Back and Back and Back and Back and Back and Back and Back and Back and Back and Back and Back and Back and Back and Back and Back and Back and Back and Ba

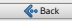